# **Melhorias nas Rotinas de Obrigações Fiscais p/ a Geração da EFD Fiscal e Contribuições**

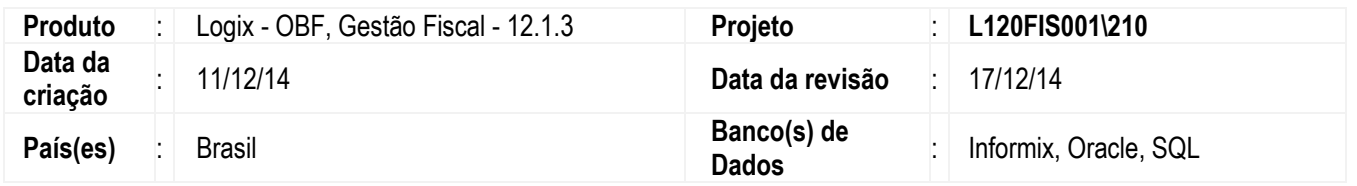

Implementadas melhorias na rotina de Obrigações Fiscais para a geração da EFD Fiscal e Contribuições, para facilitar o gerenciamento, configuração e processamento.

### **Configuração EFD Contribuições** (**OBF16000**)

Esse programa foi desenvolvido como *cockpit* para centralizar as configurações da EFD Contribuições. Nesse programa é possível cadastrar e parametrizar todas as informações necessárias para a EFD Contribuições.

Por intermédio do **OBF16000** é possível acessar os seguintes programas:

- **Informação Complementar Empresa** (**OBF16005**)
- **Configuração PIS/COFINS** (**OBF16010**)
- **Configuração Contribuição Previdenciária sobre Receita Bruta** (**OBF16020**)
- **Tipo de Crédito/Natureza da Receita** (**OBF17014**)

### **Informação Complementar da Empresa** (**OBF16005**)

O programa foi desenvolvido para cadastrar as informações complementares da empresa exigidas em layout da EFD Fiscal e Contribuições.

### **Configuração PIS/COFINS** (**OBF16010**)

O programa foi desenvolvido para cadastrar a configuração dos grupos de entrada (código da base de cálculo de crédito) e dos grupos de saída (código da contribuição social).

A configuração pode ser realizada de forma separada: nota fiscal, frete/conhecimento e contas a pagar.

### **Configuração Contribuição Previdenciária sobre Receita Bruta** (**OBF16020**)

Desenvolvido programa para configurar as informações relacionadas à Contribuição Previdenciária sobre a Receita Bruta - CPRB, permitindo o relacionamento do código de atividade com a classificação fiscal, natureza de operação, alíquota e código da receita. A validade da configuração tem por objetivo controlar o período de uso da configuração, devido às mudanças na legislação de alteração de alíquota para as atividades.

### **Tipo de Crédito/Natureza da Receita** (**OBF17014**)

O programa foi alterado para permitir selecionar no campo "Base de cálculo crédito" a codificação da base de cálculo dos créditos de acordo com as tabelas 4.3.5 (Tabela Código de Contribuição Social Apurada) e 4.3.7 (Tabela Base de Cálculo do Crédito) do Guia Prático EFD-Contribuições.

### **Manutenção EFD Contribuições (OBF16100)**

Desenvolvido o programa como cockpit para centralizar toda manutenção da EFD Contribuições, por este programa será possível acessar os cadastros:

- **Receita Bruta / Custo Mensal** (**OBF17013**)
- **Registro Complementar** (**OBF1606**)
- **Ajuste de Crédito / Contribuição** (**OBF17010**)
- **Resumo da Contribuição Previdenciária sobre Receita Bruta** (**OBF16021**)
- **Exclusões da Sociedade Cooperativa** (**OBF17017**)

Este documento é de propriedade da TOTVS. Todos os direitos reservados

 $\overline{\circ}$ 

Este

documento é de propriedade da TOTVS. Todos os direitos reservados.

෧

Este documento é de propriedade da TOTVS. Todos os direitos reservados. ©

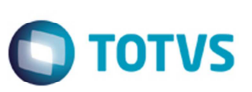

### **Receita Bruta/ Custo Mensal** (**OBF17013**)

Esse programa permite o cadastro da receita bruta e o custo mensal. Podendo informar as receitas cumulativas e não cumulativas, tributadas e não tributadas dos mercados interno e externo e de exportação.

#### **Registro Complementar** (**OBF1606**)

O programa foi desenvolvido para permitir o cadastro das informações dos registros complementares para geração na EFD ICMS/IPI, Contribuições e SEF II.

Abaixo estão os registros:

- F100 Demais Documentos e Operações Geradoras de Contribuição e créditos
- F600 Contribuição Retida na Fonte
- F700 Deduções Diversas
- F800 Créditos Decorrentes de Eventos de Incorporação, Fusão e Cisão
- M230 Informações Adicionais de Diferimento
- M300 Contribuição de PIS/PASEP Diferida em Períodos Anteriores Valores a Pagar no Período
- M630 Informações Adicionais de Diferimento
- M700 COFINS Diferida em Períodos Anteriores Valores a pagar no período
- P199 Processo Referenciado
- 1100 Controle de Créditos Fiscais PIS/PASEP
- 1101 Apuração de Crédito Extemporâneo Documentos e Operações de Períodos Anteriores PIS/PASEP
- 1300 Controle dos Valores Retidos na Fonte PIS/PASEP
- 1390 Controle de Produção de Usina.
- 1391 Produção Diária da Usina.
- 1500 Controle de Créditos Fiscais COFINS
- 1501 Apuração de Crédito Extemporâneo Documentos e Operações de Períodos Anteriores COFINS
- 1700 Controle Dos Valores Retidos Na Fonte Cofins
- 8030 Detalhamento por Município das Operações e Prestações (SEF II)
- 8040 QVA Ajustes de Valores por CFOP (SEF II)
- 8050 QVA Cálculo do Valor Adicionado (SEF II)
- 8110 Aquisição de Bens para Uso/Consumo ou Ativo Fixo (SEF II)
- 8165 QCA Controle do Crédito Acumulado (SEF II)
- 8170 QCA Crédito Acumulado no Período (SEF II)
- 8175 QCA Utilização de Crédito Acumulado (SEF II)
- 8180 QCA Compensação de Débito (SEF II)
- 8310 QVC Valores por Tipo de Consumo (SEF II)
- 8505 Registra informações de cadastro dos benefícios fiscais (SEF II)
- 8510 Registra alterações do benefício (SEF II)
- 8515 Registra quais as sub-apurações de um tipo de benefício (SEF II)
- 8525 Registra o item incentivado (PI) por benefício (SEF II)
- 8530 Registra o lançamento com item incentivado (SEF II)
- 8535 Registra os itens incentivados do documento (SEF II)
- 8540 Registra os valores parciais do lançamento com item incentivado (SEF II)
- 8545 Registra as sub-apurações incentivadas (SEF II)
- 8550 Registra consolidação por CFOP das operações incentivadas (SEF II)
- 8555 Registra totalização das operações incentivadas (SEF II)
- 8560 Registra os resultados da apuração incentivada (SEF II)
- 8565 Registra os ajustes da apuração incentivada (SEF II)
- 8570 GIAF 1 Registra o valor do incentivo Prodepe Indústria (crédito presumido) (SEF II)
- 8580 GIAF 3 Registra o valor do incentivo Prodepe Importação (diferimento na entrada e crédito presumido na saída subsequente) (SEF II)
- 8585 GIAF 3 Registra etapas do incentivo Prodepe Importação (saídas internas por faixa de alíquota) (SEF II)
- 8590 GIAF 4 Registra o valor do incentivo Prodepe Central de Distribuição (entradas/saídas) (SEF II)

Este documento é de propriedade da TOTVS. Todos os direitos reservados

Este documento é de propriedade da TOTVS. Todos os direitos reservados.  $\overline{\bullet}$ 

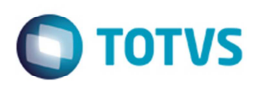

### **Ajuste de Crédito/Contribuição** (**OBF17010**)

Neste programa deverão ser informados todos os ajustes de contribuições e créditos existentes no período.

#### **Resumo da Contribuição Previdenciária sobre Receita Bruta (OBF16030)**

Programa desenvolvido para a manutenção dos valores de resumo da contribuição previdenciária sobre a receita bruta. Este programa é somente para consulta e manutenção das exclusões, por isso apenas as opções de menu **Pesquisar** e **Modificar** estão disponíveis.

Os registros serão gerados automaticamente durante o processamento do programa **Prepara Informações para Apuração ICMS/IPI/ST** (**OBF12030**).

#### **Exclusões da Sociedade Cooperativa** (**OBF17017**)

Este programa se aplica somente às sociedades cooperativas. Para ter acesso é necessário que no programa **Informação Complementar Empresa** (**OBF16005**), o campo **Código de natureza da pessoa jurídica** seja definido como "Sociedade cooperativa".

Este programa é somente para consulta e manutenção dos registros da sociedade cooperativa, por isso apenas as opções de menu **Pesquisar** e **Modificar** estão disponíveis.

Os registros serão gerados automaticamente durante o processamento do programa **Prepara Informações para Apuração ICMS/IPI/ST (OBF12030)**.

### **Preparação Livro Registro Saída** (**OBF0010**)

O Programa foi alterado para que o processamento das notas fiscais referentes à contribuição previdenciária sobre receita bruta (CPRB) seja considerado no processo de fechamento, ao mesmo tempo em que são integradas/preparadas as informações para os livros fiscais, apuração e obrigações acessórias.

De acordo com parametrização, pode ser integrado de forma off-line (**OBF0010**) e de forma on-line (Inclusão das Notas Fiscais/Conhecimentos).

Para os fins da CPRB, considera-se receita bruta o valor percebido na venda de bens e serviços nas operações em conta própria ou alheia, bem como o ingresso de qualquer outra natureza auferida pela pessoa jurídica, independentemente de sua denominação ou de sua classificação contábil, sendo irrelevante o tipo de atividade exercida pela empresa.

O programa irá considerar os parâmetros abaixo, do programa **Manutenção de Parâmetros** (**LOG00087**), localizados em Gestão Fiscal /Obrigações Fiscais/Livro Registro.

- **Grupo CFOP Nota Fiscal de Saída de Energia Elétrica (Modelo 06)**
- **Grupo CFOP Nota Fiscal de Saída de Água Canalizada (Modelo 29)**
- **Grupo CFOP Nota Fiscal de Saída de Gás (Modelo 28)**
- **Grupo CFOP Nota Fiscal de Saída de Comunicação (Modelo 21)**
- **Grupo CFOP Nota Fiscal de Saída de Telecomunicação (Modelo 22)**

#### **Observações:**

Os grupos parametrizados devem ser cadastrados previamente no programa **Grupo Fiscal** (**VDP10005**).

Será identificado pelo CFOP qual o tipo da nota fiscal. Ao identificar esta nota fiscal o modelo será alterado de acordo com o grupo selecionado.

#### **Prepara Informações para Livros Fiscais** (**OBF12000**)

O programa foi alterado para que no processamento considere algumas informações necessárias para a geração da EFD Contribuições.

Durante o processamento da nota fiscal ou frete para os tributos de PIS e COFINS, será verificado qual grupo faz parte do acordo com a configuração de PIS/COFINS do programa **OBF16010**. Será verificado também o tipo do crédito vinculado, de acordo com a configuração do tipo de crédito do **OBF17014**.

Todas essas informações serão gravadas nas tabelas de integração do módulo **Obrigações Fiscais** (**obf\_fiscal\_entrada**/ **obf\_fiscal\_ent\_tributo**).

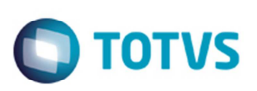

Nos casos em que apenas alguns itens da nota fiscal possui o crédito de PIS/COFINS e outros não, será considerada a nota inteira na EFD Contribuições. Nos itens que não possuem crédito, as informações para EFD Contribuições não serão preenchidas.

O programa foi alterado também no processamento das informações do módulo **Contas a Pagar** (CAP – ad\_mestre) para a geração da EFD Contribuições. Caso seja utilizada a integração on-line, será obrigatório o processamento do programa **OBF12000**, selecionando apenas a opção "Pendentes", para atualizar as informações do **CAP**.

O programa realizará a leitura dos parâmetros abaixo para gravar as informações para a EFD Contribuições:

- **Data início da utilização do módulo de OBF integrado ao TAF**: o período de processamento deve ser igual ou posterior à data desse parâmetro. Esse parâmetro está localizado no **LOG00087**, em Gestão Fiscal/ TAF/Parâmetros Gerais TAF.
- **Código de crédito padrão para o SPED Contribuições**.

Alterado também para incluir botão **Relatório Contribuição** para a emissão do relatório de PIS/COFINS e Contribuição Previdenciária sobre a Receita Bruta (CPRB).

O programa irá considerar os parâmetros abaixo, do programa **Manutenção de Parâmetros** (**LOG00087**), localizados em Gestão Fiscal /Obrigações Fiscais/Livro Registro.

- **Grupo CFOP Nota Fiscal de Entrada de Energia Elétrica (Modelo 06)**
- **Grupo CFOP Nota Fiscal de Entrada de Água Canalizada (Modelo 29)**
- **Grupo CFOP Nota Fiscal de Entrada de Gás (Modelo 28)**
- **Grupo CFOP Nota Fiscal de Entrada de Comunicação (Modelo 21)**
- **Grupo CFOP Nota Fiscal de Entrada de Telecomunicação (Modelo 22)**

#### **Observações:**

Os grupos parametrizados devem ser cadastrados previamente no programa **Grupo Fiscal** (**VDP10005**). Será identificado pelo CFOP qual o tipo da nota fiscal. Ao identificar esta nota fiscal o modelo será alterado de acordo com o grupo selecionado.

#### **Centralização/Consolidação de Empresas** (**OBF12003**)

O programa foi alterado para incluir o campo **Processo** para indicar tipo de processo que será considerado na consolidação/centralização, podendo ser: "Apuração ICMS/IPI/ST" ou "EFD Contribuições".

#### **Prepara Informações para ICMS/IPI/ST** (**OBF12030**)

Alterado o programa para realizar o processamento e agrupamento das informações de PIS/COFINS e Contribuição Previdenciária sobre Receita Bruta (CPRB) para a EFD Contribuições. Além das informações provenientes de nota fiscal, o PIS/COFINS pode prover também da área de patrimônio, contas a receber, materiais e de registros complementares inclusos de forma manual. Esta alteração tem o objetivo de facilitar geração e a leitura destas informações na EFD Contribuições (bloco M - Apuração da Contribuição para o PIS/Pasep e da Cofins).

Com relação à CPRB, este processamento é necessário para a geração do Bloco P (Apuração da Contribuição Previdenciária sobre a Receita Bruta) na EFD Contribuições. Além disso, as exclusões serão geradas de forma automática, considerando os valores de IPI, ICMS ST, Cancelamentos e Devoluções de Venda e Exportações. E considerando as notas fiscais, serão processadas as informações do registro F100 para os registros de saída, verificando se a classificação fiscal do item (quando preenchido) faz parte de alguma configuração (**OBF16020**).

Conforme legislação, quando o percentual da receita dos produtos não desonerados em relação à receita total está entre 0 e 5%, a empresa é considerada como totalmente desonerada (pura). Neste caso, o valor da receita não desonerada será incluído um registro na configuração da CPRB (**OBF16020**) com o código de atividade 99999999.

Da mesma forma, quando o percentual da receita dos produtos não desonerados em relação à receita total for maior que 95%, a empresa é considerada como não desonerada. Neste caso não será incluída nenhum informação. O valor desta contribuição terá que ser paga na folha de pagamento (20% INSS).

### **Emissão do Registro da Apuração dos Impostos ICMS/ST/IPI** (**OBF12040**)

O programa foi alterado nas opções do campo **Origem** para "ICMS", "IPI", "ICMS/IPI", "PIS/COFINS" e "CPRB", permitindo assim a conferência das informações relacionadas.

### **Processo Referenciado** (**OBF16050**)

Desenvolvido o programa para permitir o cadastro das informações de processo referenciado. Este cadastro será utilizado para gerar os registros 1010 (Processo Referenciado – Ação Judicial) e 1020 (Processo Referenciado – Processo Administrativo) da EFD Contribuições.

### **Procedimento para Implementação**

Para viabilizar essa melhoria, é necessário aplicar o pacote de atualizações (*Patch*) deste chamado.

Estas melhorias estarão disponíveis a partir do update 01/2015, e foram desenvolvidas em tecnologia metadado, ao cadastrar no

**Menu** (**MEN0050**) o tipo de processo deve ser "2" (INTEROP).

Sugere-se que a rotina seja posicionada no menu em **Obrigações Fiscais**.

### **Procedimento para Configuração**

Abaixo estão os novos parâmetros desenvolvidos nessa implementação, do conversor **OBF000313**.

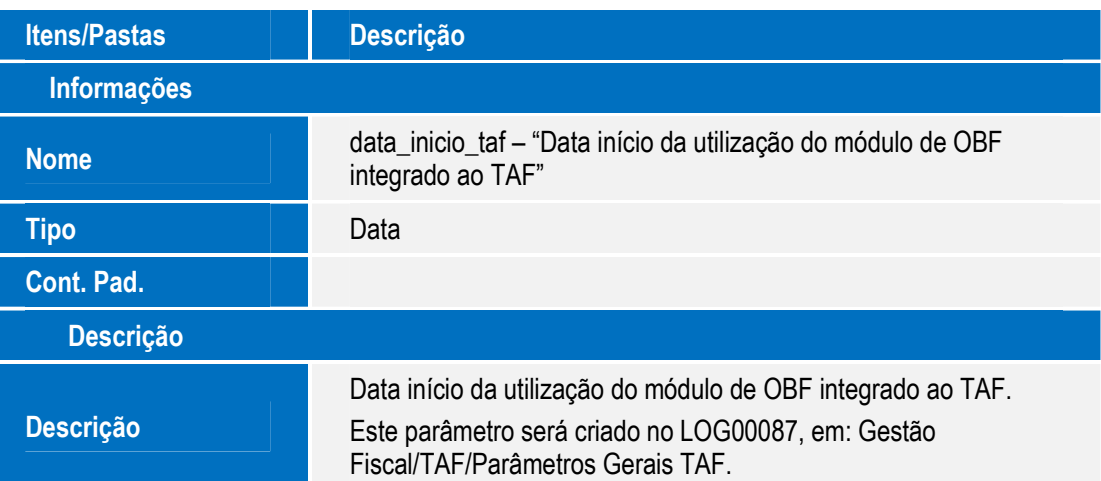

.<br>ම

෧

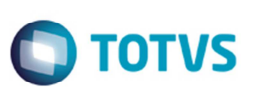

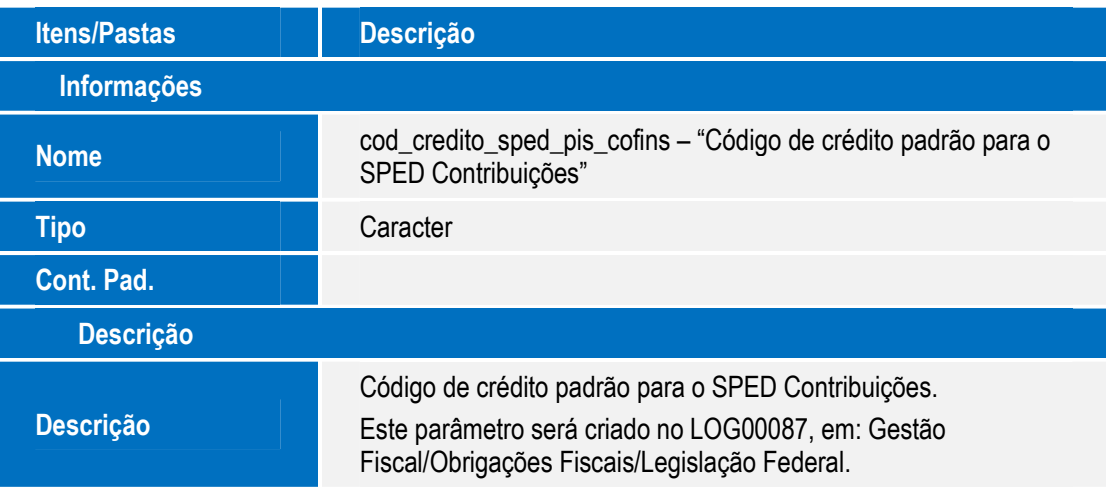

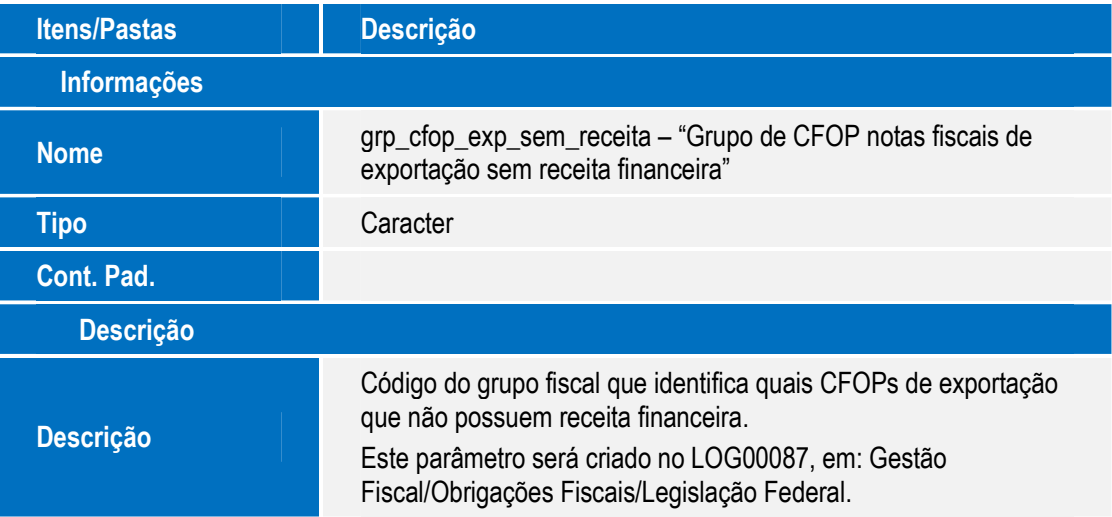

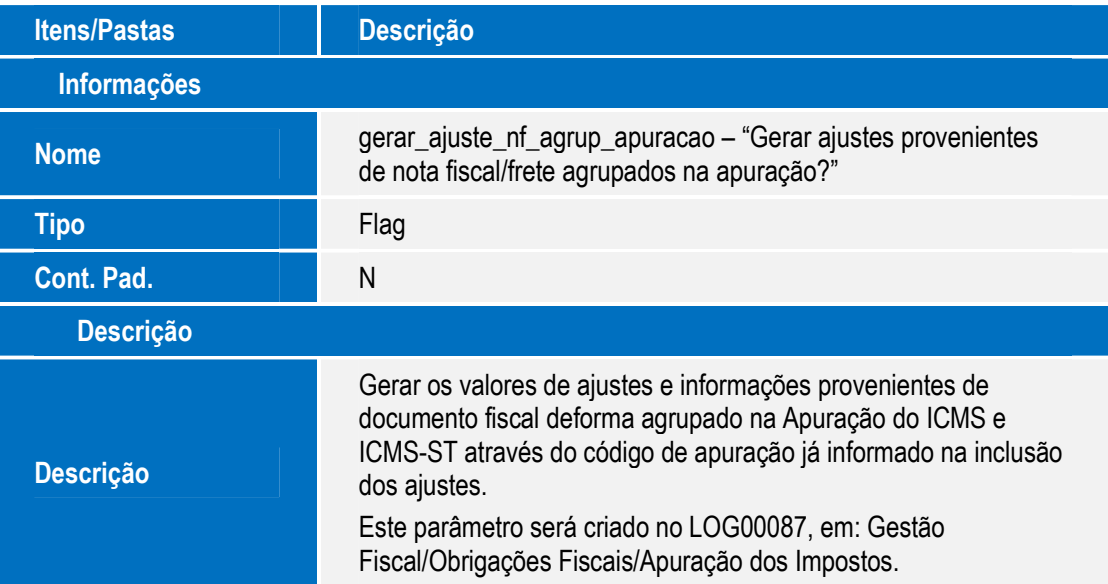

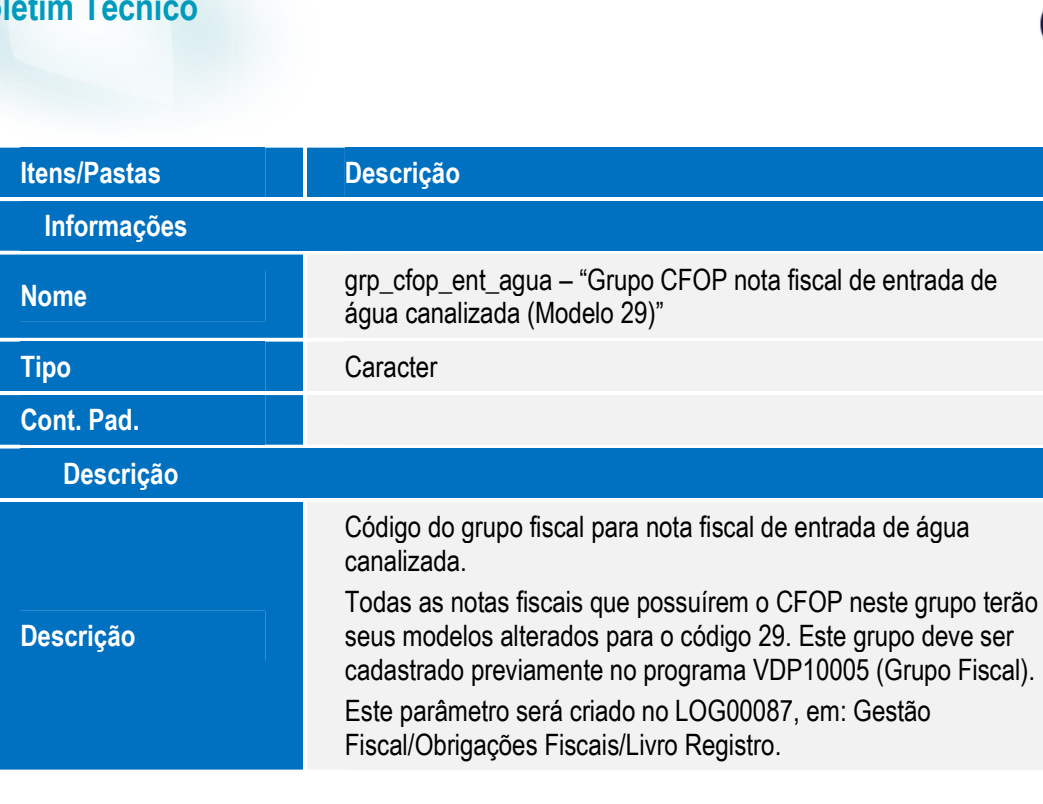

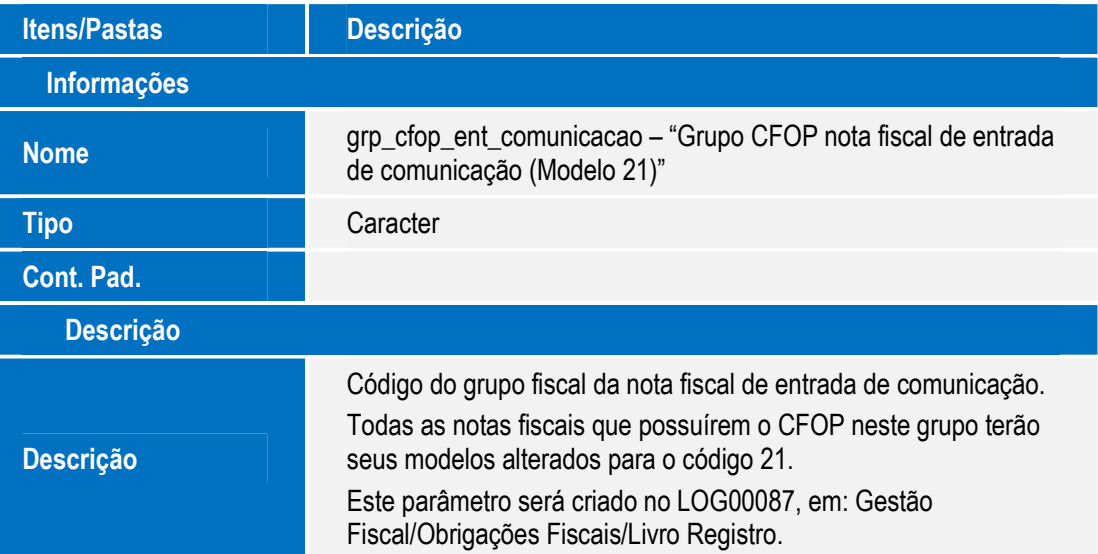

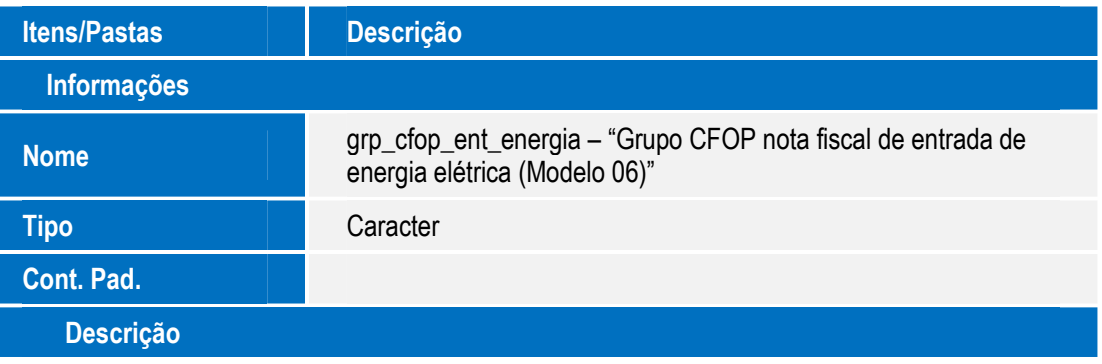

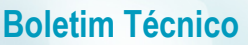

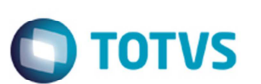

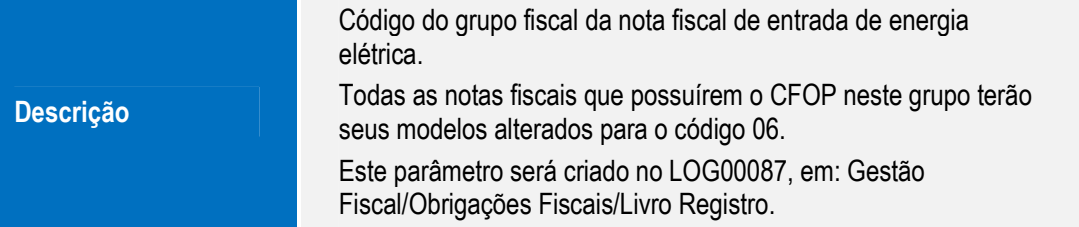

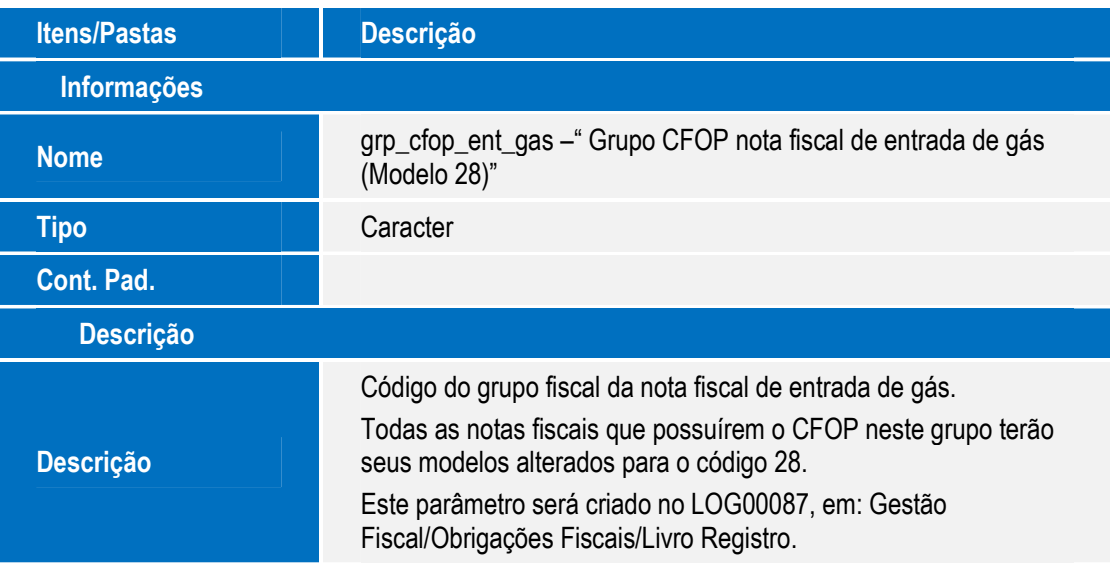

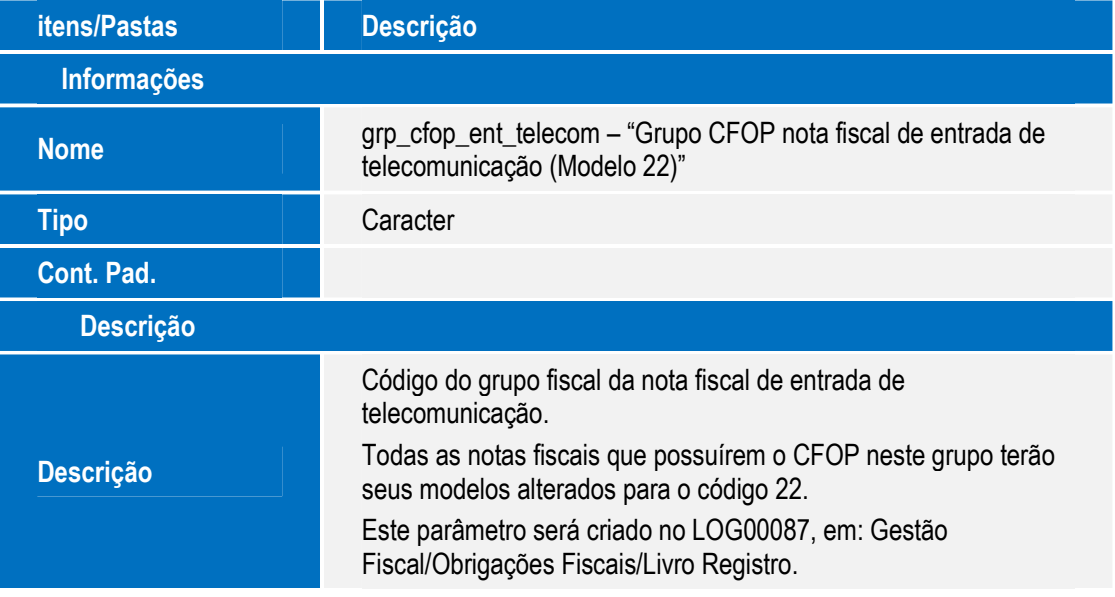

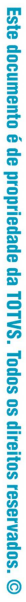

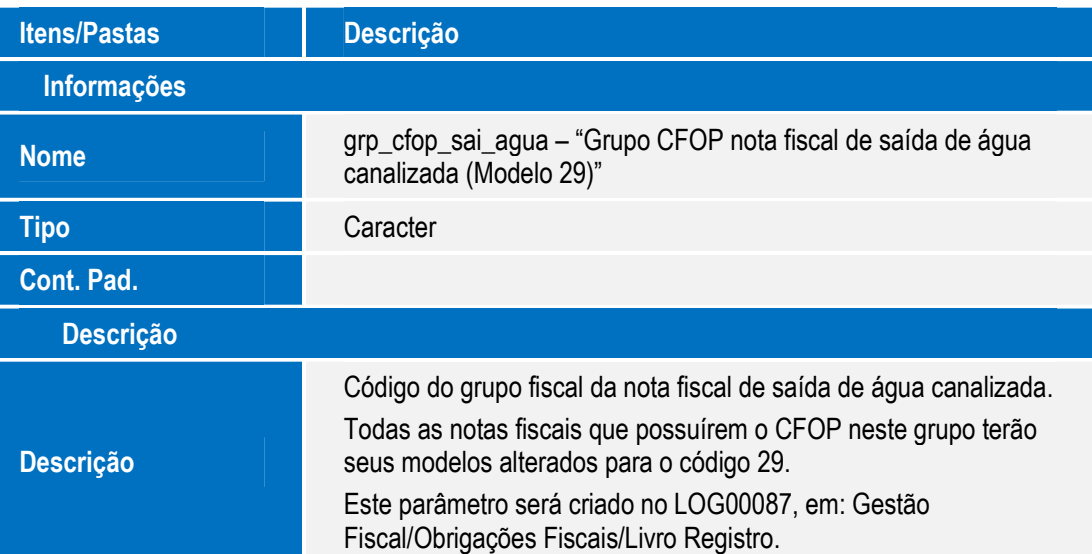

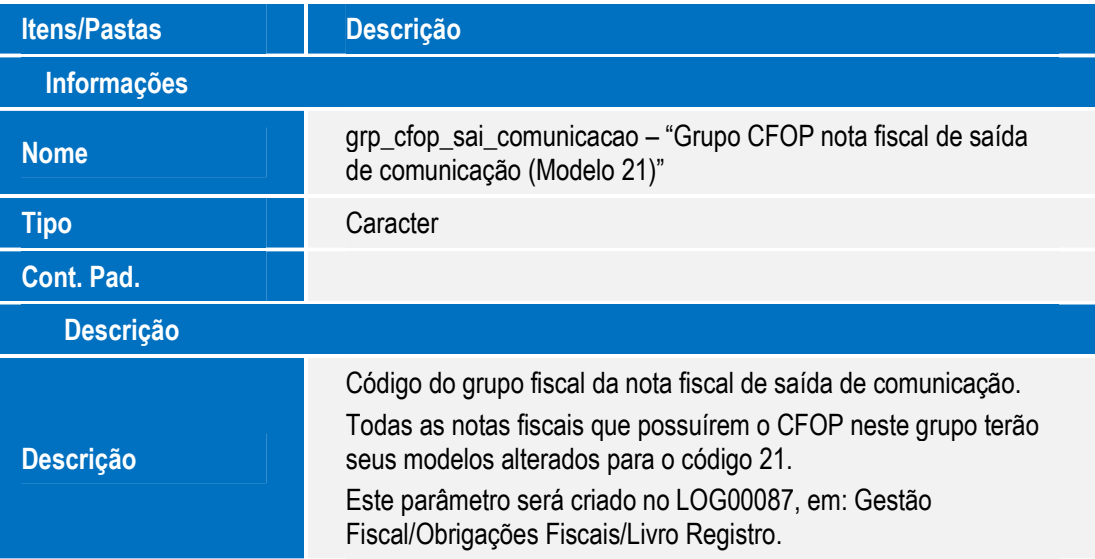

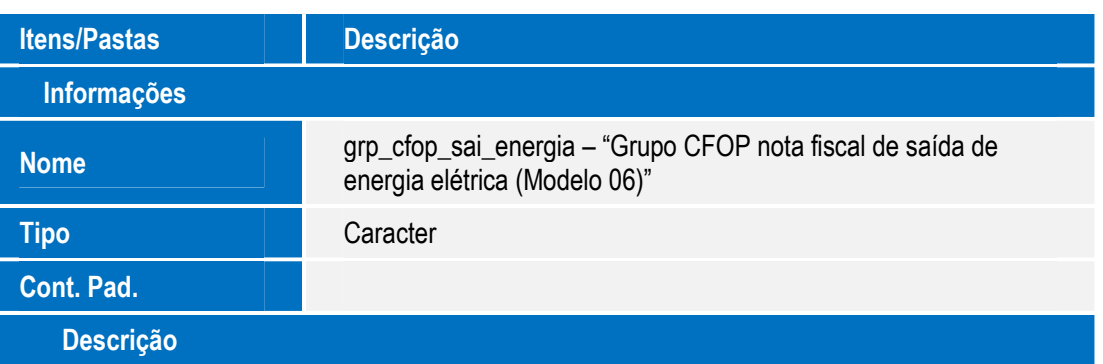

**Descrição** 

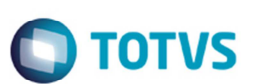

Código do grupo fiscal da nota fiscal de saída de energia elétrica. Todas as notas fiscais que possuírem o CFOP neste grupo terão seus modelos alterados para o código 06. Este parâmetro será criado no LOG00087, em: Gestão Fiscal/Obrigações Fiscais/Livro Registro.

**Itens/Pastas | Descrição Informações Nome grp\_cfop\_sai\_telecom – "Grupo CFOP nota fiscal de saída de** telecomunicação (Modelo 22)" **Tipo Caracter Cont. Pad. Descrição Descrição**  Código do grupo fiscal da nota fiscal de saída de telecomunicação. Todas as notas fiscais que possuírem o CFOP neste grupo terão seus modelos alterados para o código 22. Este parâmetro será criado no LOG00087, em: Gestão Fiscal/Obrigações Fiscais/Livro Registro.

## **Procedimento para Utilização**

Para iniciar a utilização desta rotina, os seguintes passos devem ser executados:

- 1. Acesse o programa Administração Parâmetros (**LOG00086**).
- 2. Execute o conversor de parâmetros **OBF00313.cnv**. Esse conversor incluirá os novos parâmetros no caminho: Gestão Fiscal/Obrigações Fiscais/Livro Registro e Apuração dos Impostos.
- 3. Acesse o programa **Gerenciador de Conversores** (**LOG6000**).
- 4. Execute o conversor de tabelas **OBF00393.cnv** para criação e alteração das tabelas utilizadas nesta implementação.
- 5. Importe o conteúdo XML (tabelas/formulário/zoom) por meio do programa **Sincronização de Metadado** (**LOG00074**) para o correto funcionamento dos programas metadados.

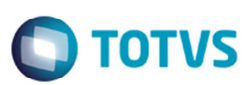

# **Informações Técnicas**

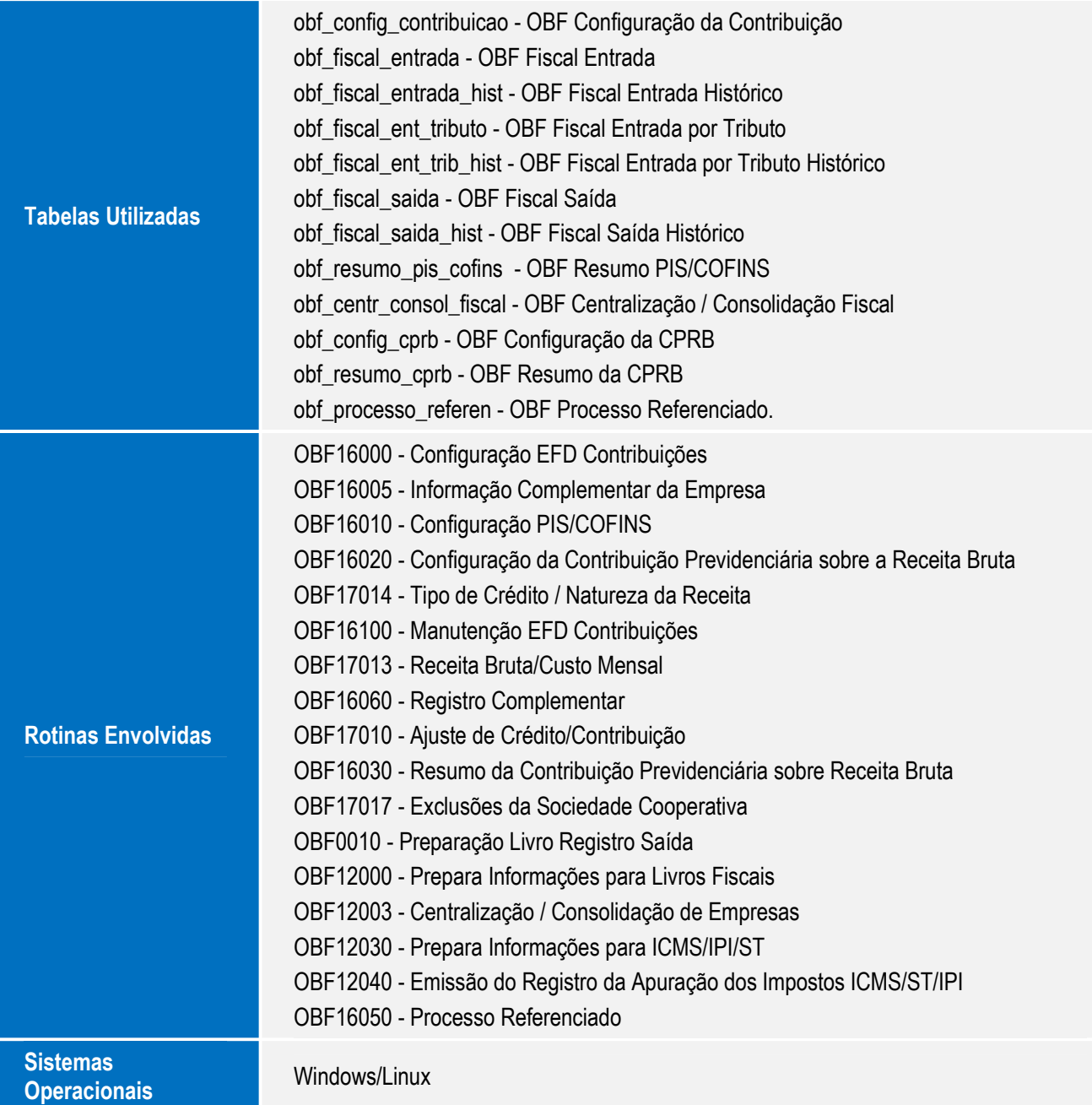